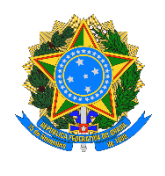

# *Cadastro Integrado de Projetos de Investimento Obrasgov.br*

Documentação de Serviços de Interoperabilidade

*EMPENHO*

Versão [1.0.0]

## **Histórico de Atualizações**

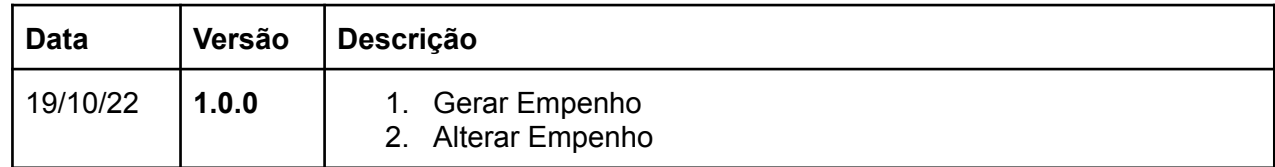

# **Serviço:** /api/protected/minuta-empenho

**Descrição:** Serviço que **inclui** uma nova nota de empenho no Siafi via CIPI.

## **Parâmetros Entrada:**

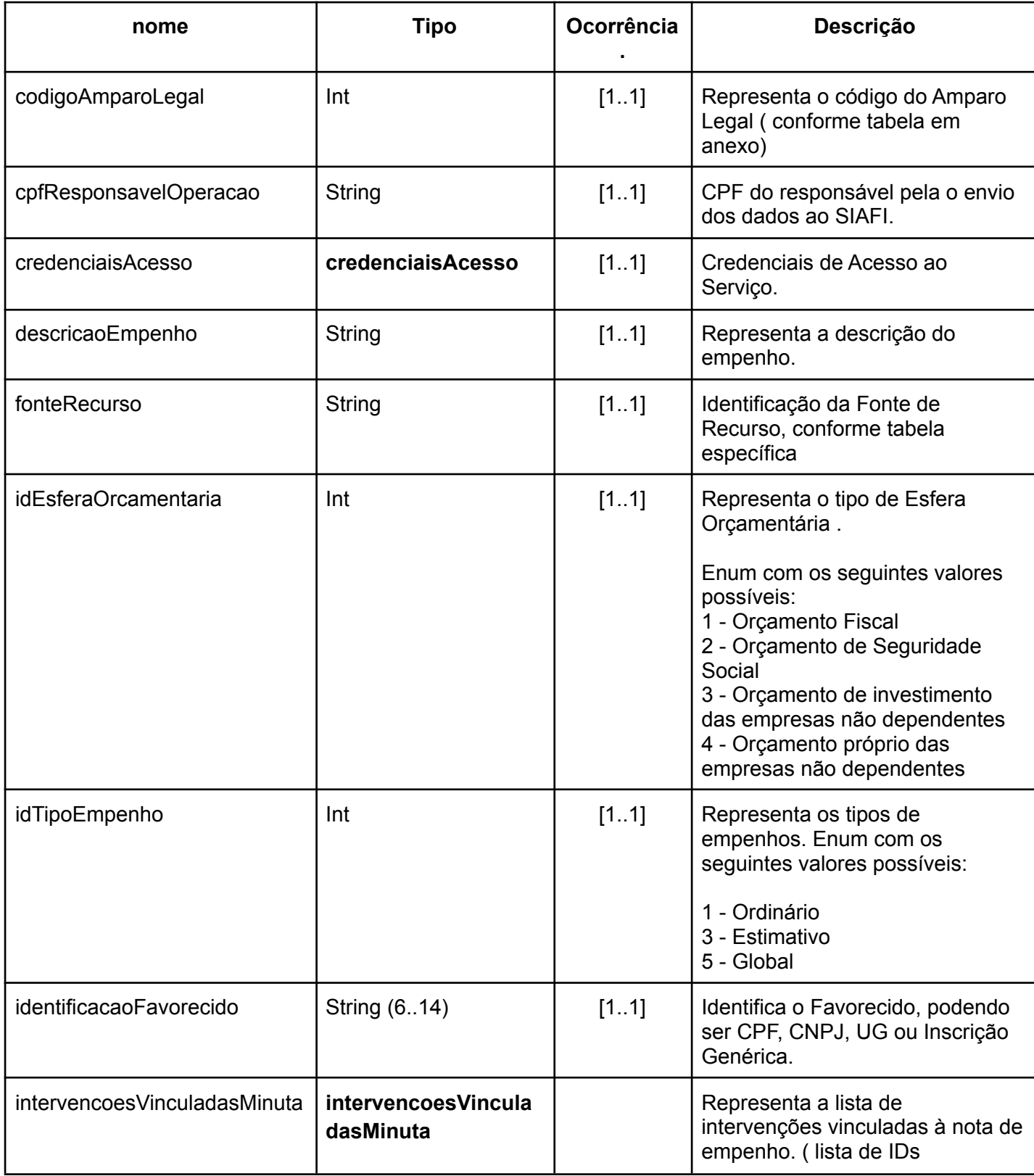

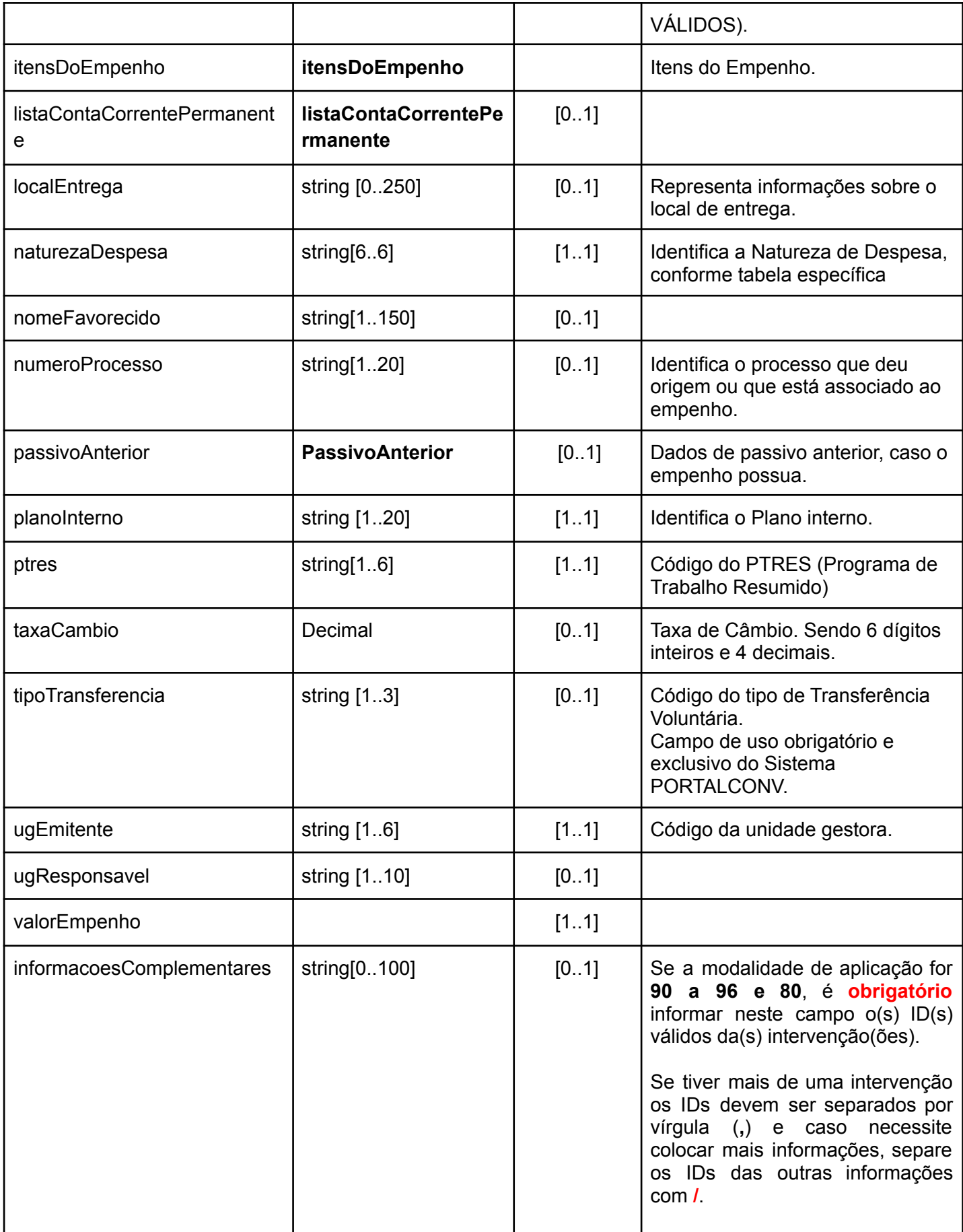

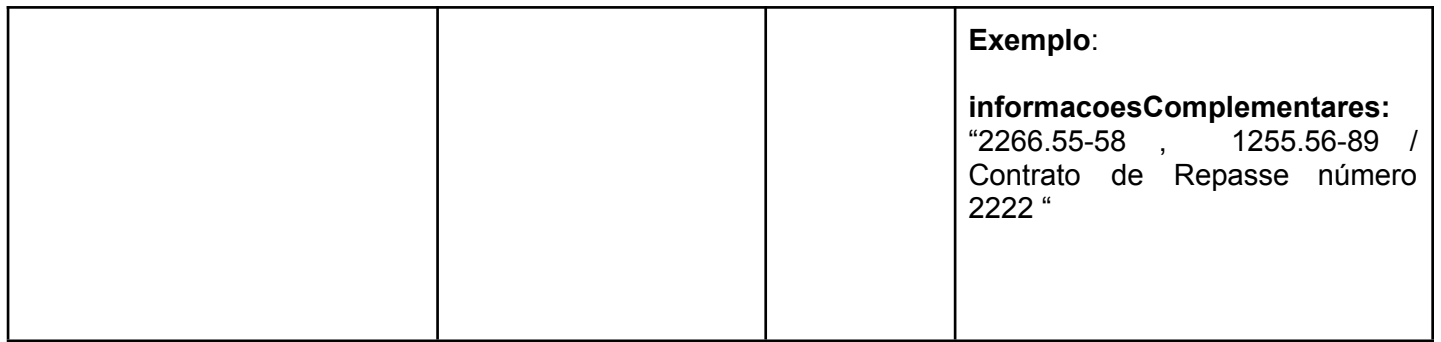

### **credenciaisAcesso**

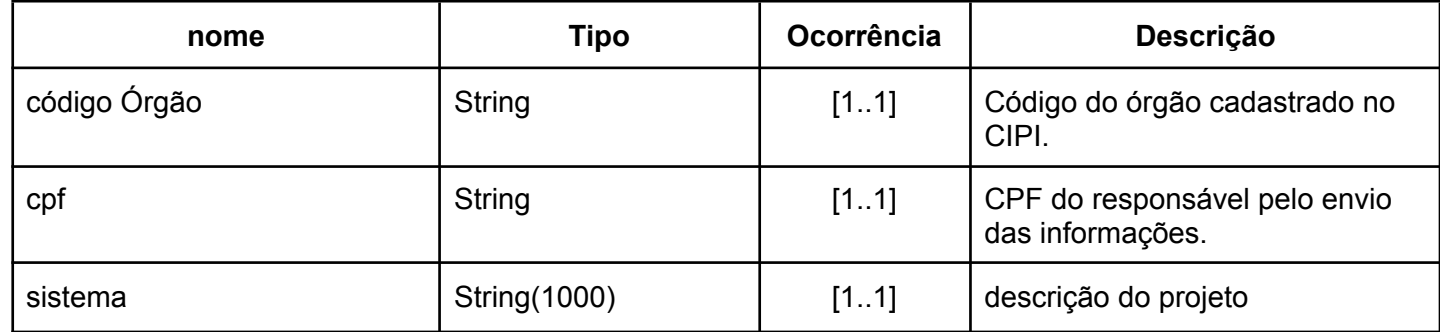

## **intervencoesVinculadasMinuta**

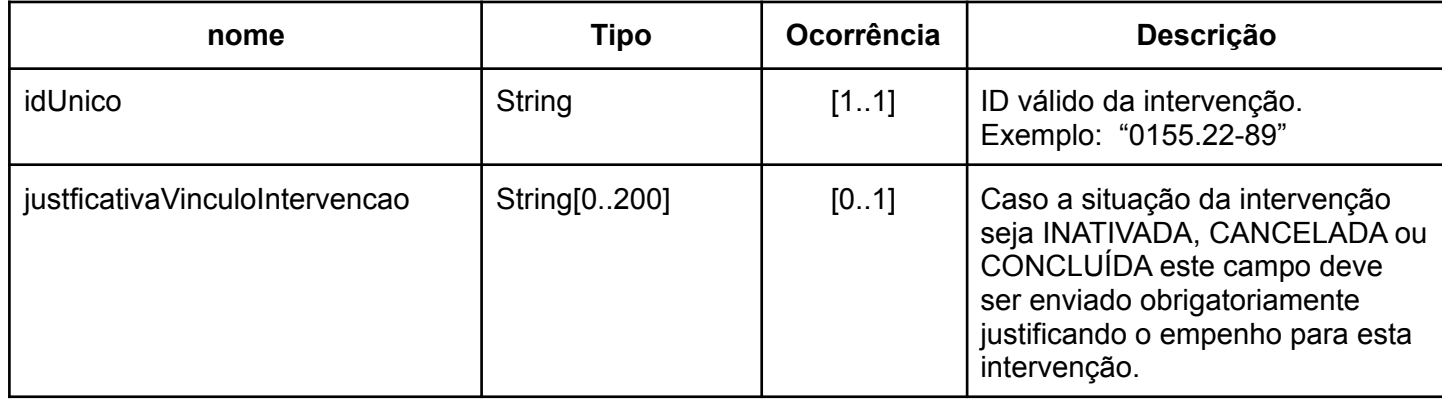

### **itensDoEmpenho**

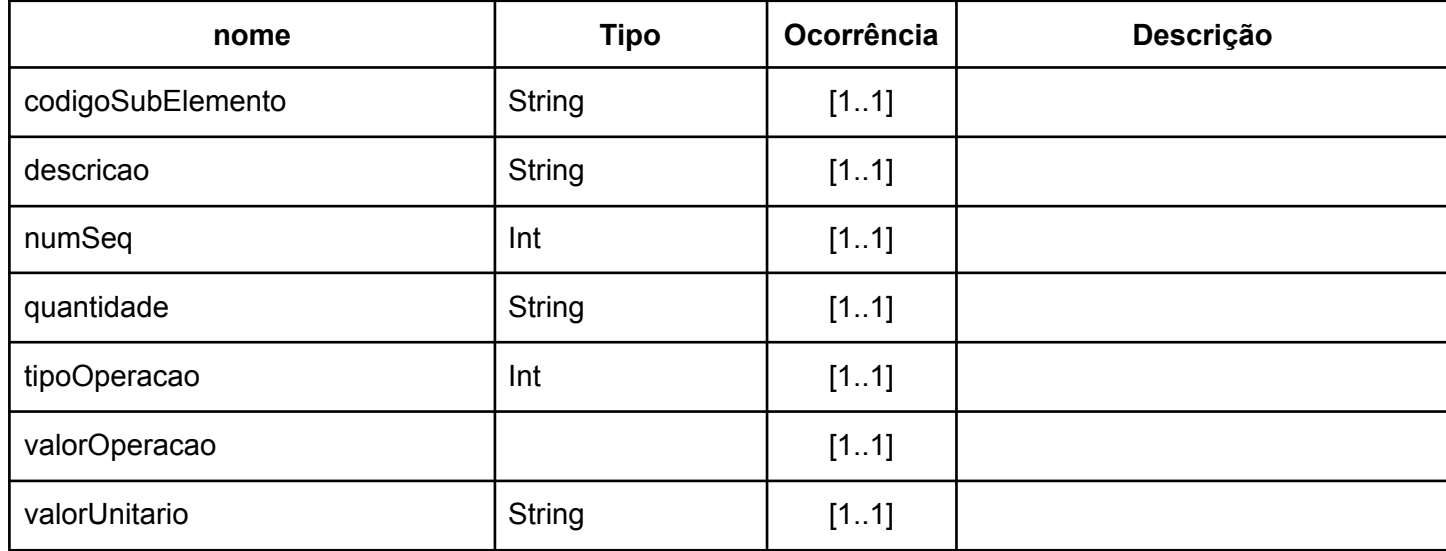

#### **PassivoAnterior**

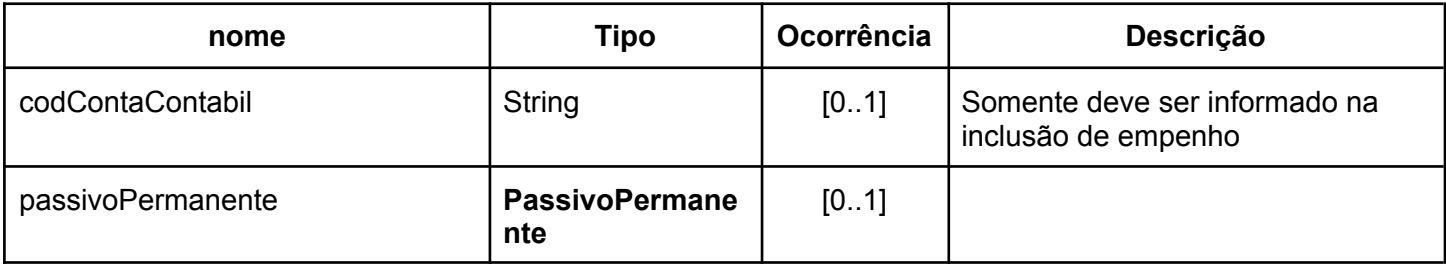

#### **PassivoPermanente**

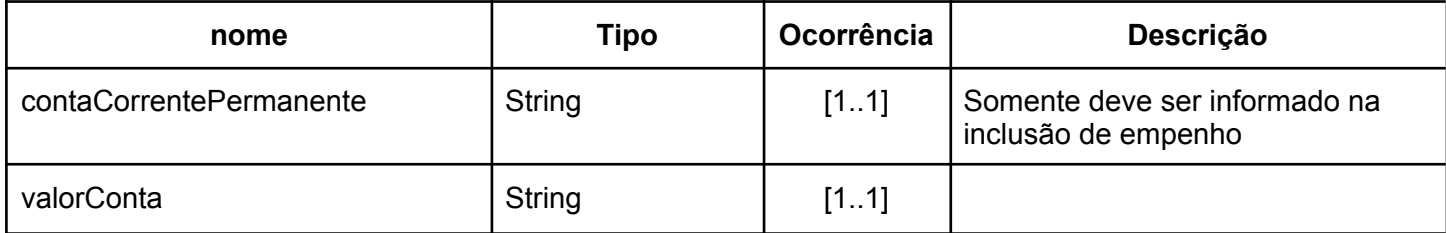

## **Serviço:** /api/protected/minuta-empenho/alterar

**Descrição:** Serviço que altera uma nota de empenho no Siafi via CIPI.

#### **Parâmetros Entrada:**

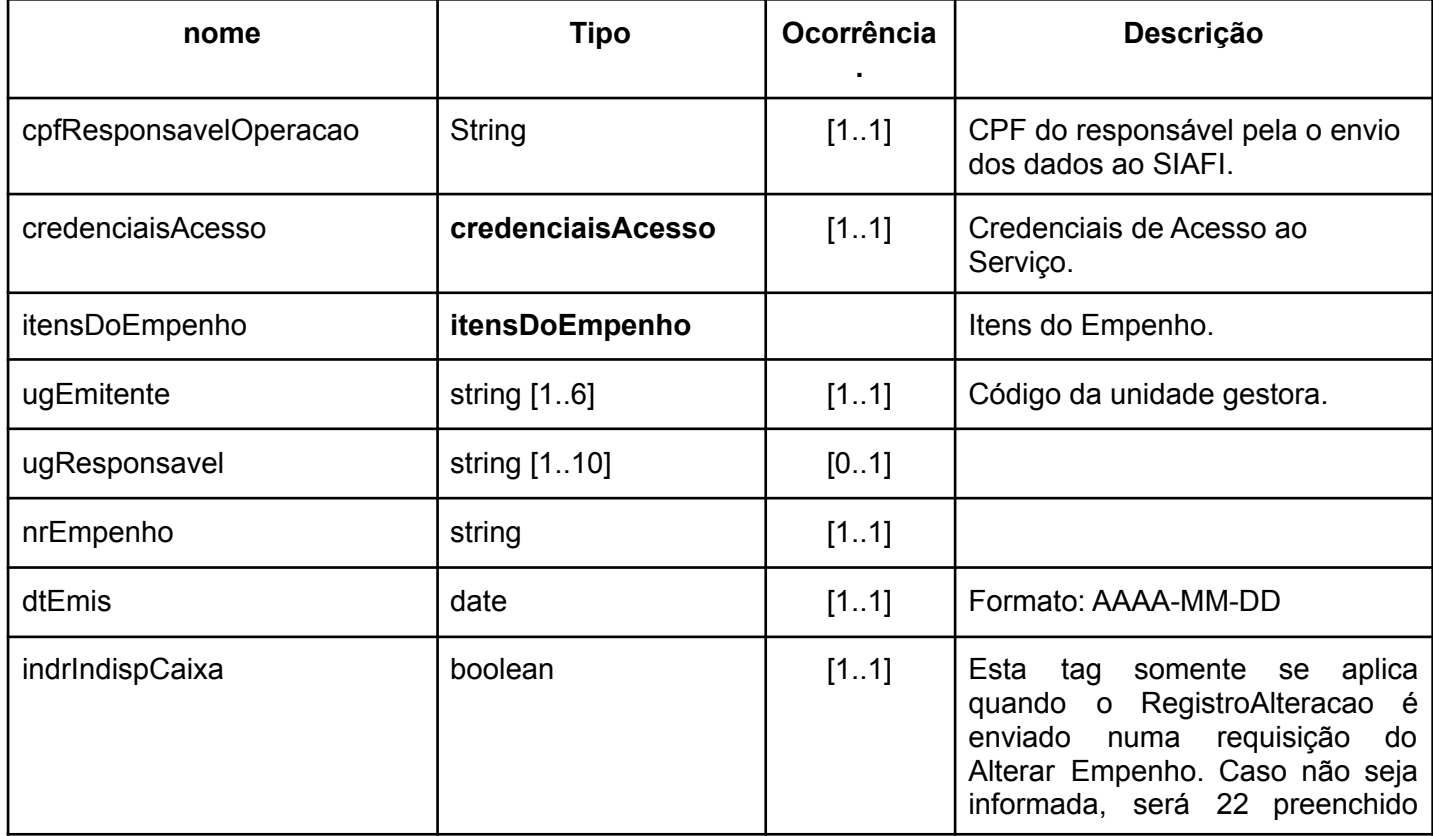

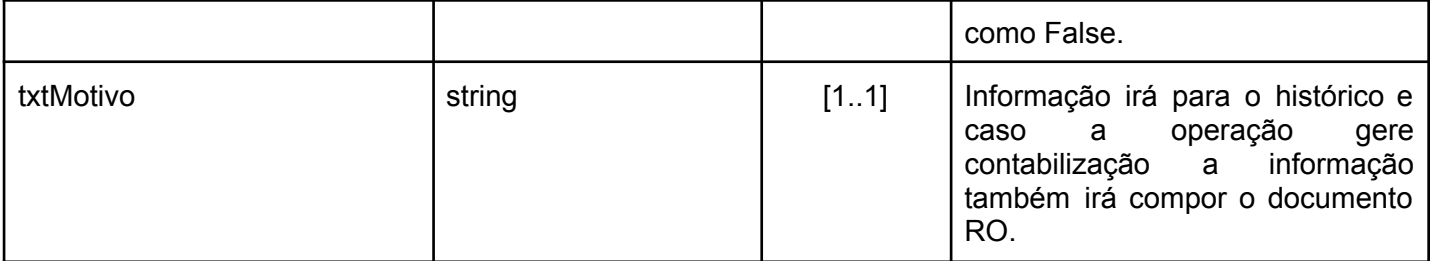

#### **EXEMPLO 1:**

Serviço: minuta empenho (salvar )

```
Descrição: Gerar um empenho (INCLUSÃO)
```

```
{
"codigoAmparoLegal": 126,
 "cpfResponsavelOperacao": "xxxxxxxxxxx",
 "credenciaisAcesso": {
  "codigoOrgao": "xxxxx",
  "cpf": "xxxxxxxxxxx",
  "sistema": "SISTEMXPTO"
},
"descricaoEmpenho": "EMPENHO TESTE",
"fonteRecurso": "0100000000",
"idEsferaOrcamentaria": "1",
 "idTipoEmpenho": "1",
 "identificacaoFavorecido": "xxxxxxxxxxxxxx",
 "intervencoesVinculadasMinuta": [
 {
   "idUnico": "xxxx.xx-xx",
   "justficativaVinculoIntervencao": "JUSTIFICATIVA"
 }
],
 "itensDoEmpenho": [
  {
   "codigoSubElemento": "99",
   "descricao": "ITEM 1",
   "numSeq": 1,
   "quantidade": "1",
   "tipoOperacao": 1,
   "valorUnitario": "0.01",
   "valorOperacao": "0.01"
  }
```
**{**

```
"codigoSubElemento": "01",
   "descricao": "ITEM 2",
   "numSeq": 2,
   "quantidade": "1",
   "tipoOperacao": 1,
   "valorUnitario": "0.01",
   "valorOperacao": "0.01"
 }
],
 "listaContaCorrentePermanente": [
  {
   "contaCorrentePermanente": "",
   "valorConta": ""
 }
],
 "localEntrega": "PI ",
 "nomeFavorecido": "nomeFavorecido",
 "numeroProcesso": "0",
 "passivoAnterior": 0,
 "passivoAnteriorContaContabil": "",
 "planoInterno": "PLANOINTERNO",
 "ptres": "XXXXXX",
 "taxaCambio": "",
 "tipoCredito": "",
 "tipoTransferencia": "",
 "ugEmitente": "XXXXXX",
 "ugResponsavel": "XXXXXX",
 "valorEmpenho": "0.02",
 "informacoesComplementares":"xxxx.xx-xx",
 "naturezaDespesa": "XXXXXX"
}
```
#### **EXEMPLO 2 :**

**Serviço:** minuta\_empenho / alterar

**Descrição:** Alterar um empenho (REFORÇAR ou ANULAR ou CANCELAMENTO)

```
{
 "cpfResponsavelOperacao": "xxxxxxxxxxx",
 "credenciaisAcesso": {
  "codigoOrgao": "xxxxx",
  "cpf": "xxxxxxxxxxx",
  "sistema": "SISTEMXPTO"
},
 "intervencoesVinculadasMinuta": [
  {
   "idUnico": "",
   "justficativaVinculoIntervencao": "teste"
 }
],
 "itensDoEmpenho": [
  {,
   "descricao": "teste",
   "numSeq": 1,
   "quantidade": "1",
   "tipoOperacao": 2,
   "valorUnitario": "1.00",
   "valorOperacao": "1.00"
  }
],
 "nrEmpenho": "2022NE000002",
 "ugEmitente": "xxxxxx",
 "dtEmis": "2022-09-07",
 "indrIndispCaixa": false,
 "txtMotivo": "Motivo"
}
```